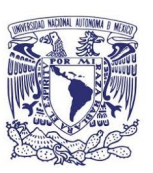

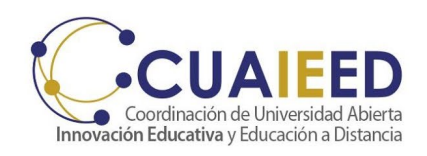

# **Desarrollar un curso básico en Moodle**

## **Taller impartido en línea**

## **2 al 25 de febrero 2021**

**Objetivo**: El participante aprenderá con una visión técnico-práctica a utilizar los recursos nativos que proporciona Moodle para crear un curso en línea.

#### **Contenido:**

Módulo 1: Primeros pasos Módulo 2: El Curso en Moodle Módulo 3: La evaluación en Moodle Módulo 4: La Calificación Módulo 5: Los Estudiantes Módulo 6: Respaldo y restauración del curso Módulo 7: Más allá de lo básico en Moodle

#### Mtro. Enrique Tezozómoc Pérez Campos

**Ponentes**:

### **Sesiones en Zoom**

Martes: 2, 9, 16, 23 Jueves: 4, 11, 18 y 25 **Horario**

Ing. Eduardo López Molina

16:00 a 18:00 horas

REDEC . UNAM

El taller tiene una duración de **20 horas totales**, en 8 sesiones de dos horas cada una vía zoom y 4 horas de trabajo en la plataforma.

**Requisitos:** Los participantes deberán tener conocimientos básicos de uso del correo electrónico, procesadores de palabras y manejo de equipo de cómputo. Sin experiencia previa en la plataforma moodle.

● Requisitos técnicos

Para las sesiones sincrónicas, se requiere contar con conexión a internet, equipo de cómputo (de escritorio o laptop) con cámara y micrófono en buen funcionamiento y la herramienta Zoom, también se requiere contar con cuenta de correo vigente, Windows 8 o superior y Mac OS 10.13 o superior

Para obtener la *constancia* por su participación en la actividad, los participantes deberán cumplir y entregar todas las actividades y requerimientos de evaluación que les indique el titular de esta actividad.

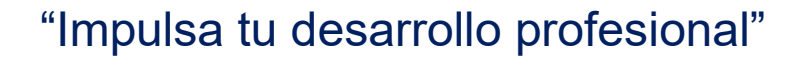